## **АННОТАЦИЯ РАБОЧЕЙ ПРОГРАММЫ ДИСЦИПЛИНЫ ПРИЕМ 2018 г. ФОРМА ОБУЧЕНИЯ заочная**

# **Начертательная геометрия и инженерная графика 1.4**

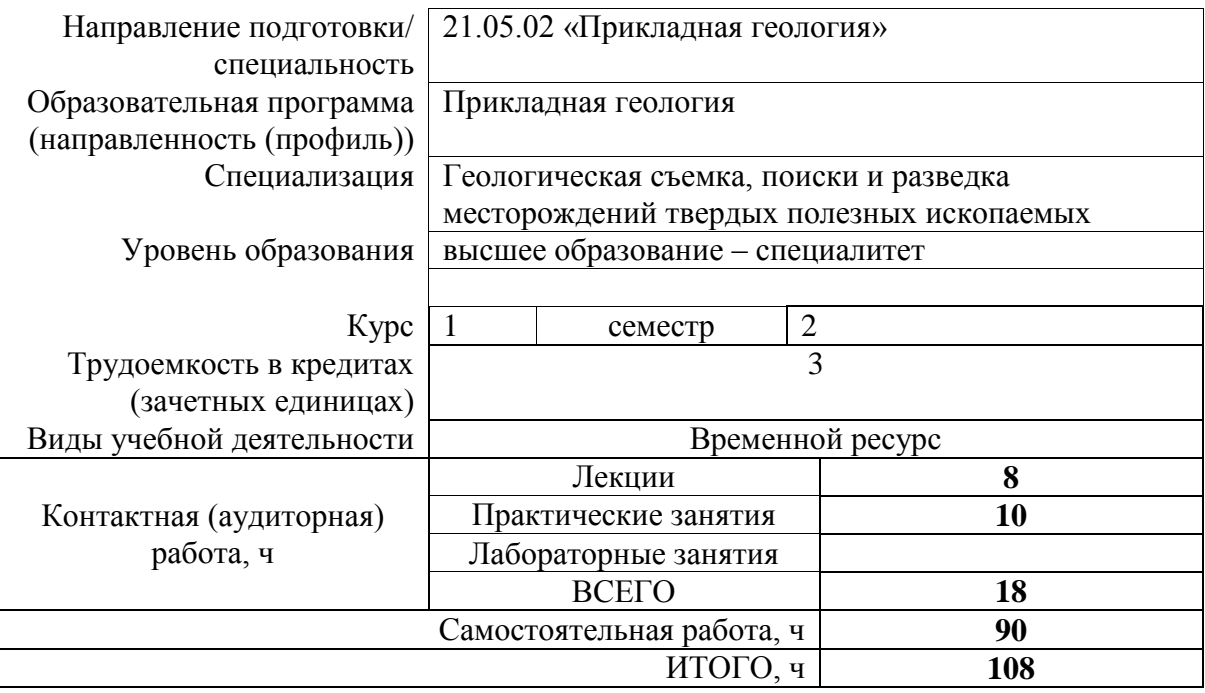

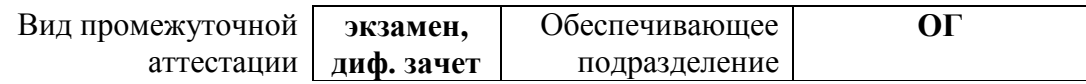

## 1. Цели освоения дисциплины

Целями освоения дисциплины является формирование у обучающихся определенного ООП (п. 6. Общей характеристики ООП) состава компетенций для подготовки к профессиональной деятельности.

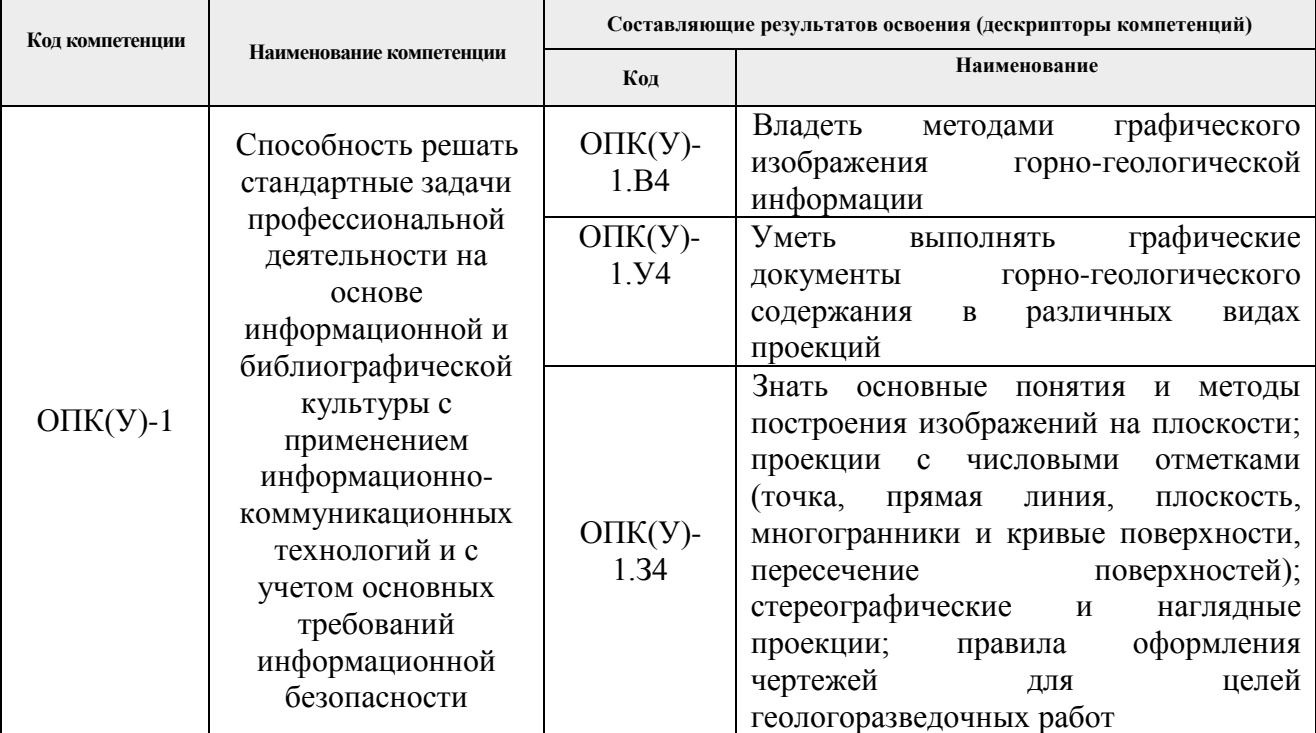

## 2. Планируемые результаты обучения по дисциплине

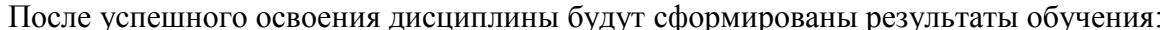

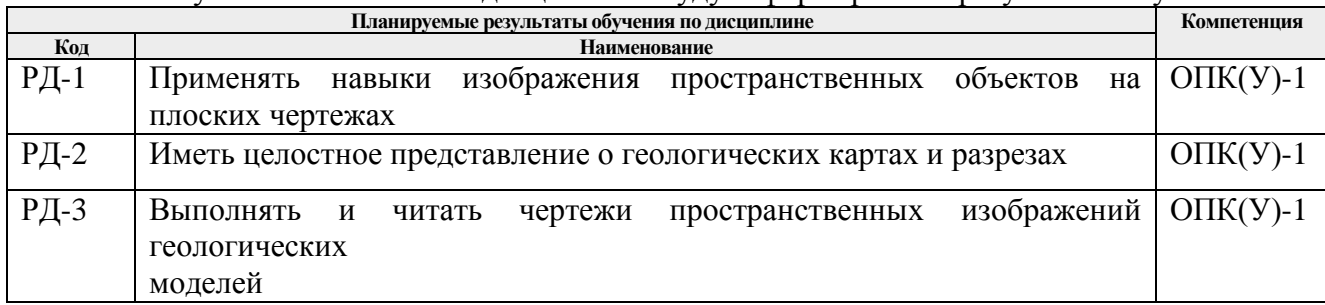

#### 3. Структура и содержание дисциплины

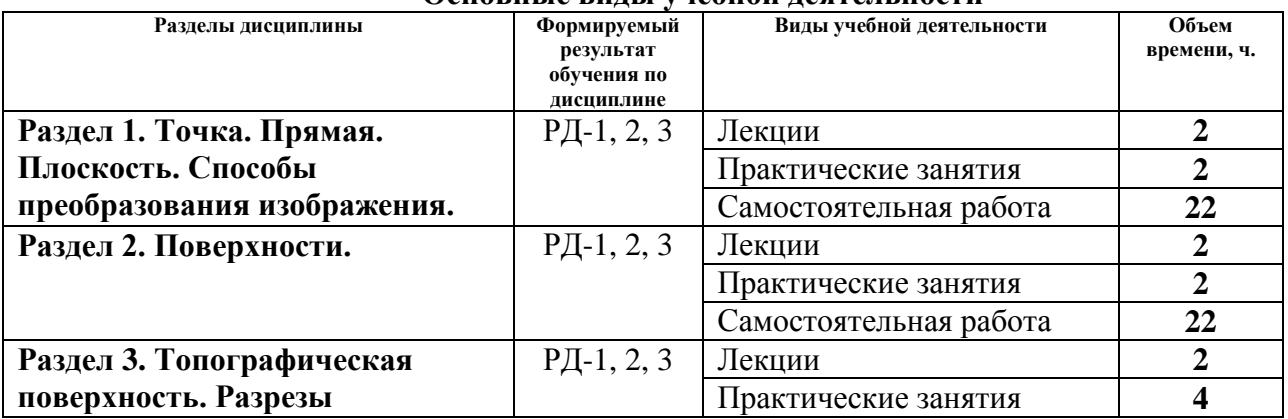

#### Основные виды учебной леятельности

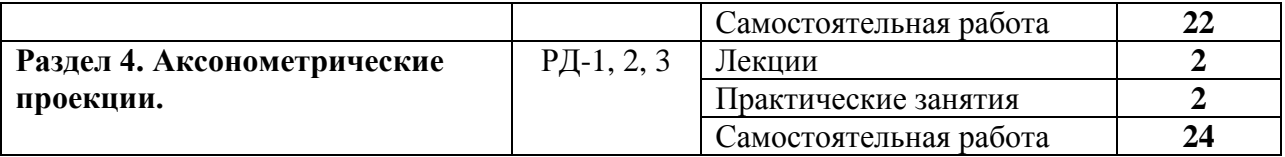

#### **4. Учебно-методическое и информационное обеспечение дисциплины**

#### **4.1. Учебно-методическое обеспечение**

Основная литература:

- 1. Винокурова, Г. Ф. Курс лекций по начертательной геометрии : учебное пособие / Г. Ф. Винокурова, Б. Л. Степанов ; Национальный исследовательский Томский политехнический университет. — Томск : Изд-во ТПУ, 2013. — URL: http://www.lib.tpu.ru/fulltext2/m/2013/m346.pdf (дата обращения: 28.10.2020). — Режим доступа: из корпоративной сети ТПУ. — Текст : электронный.
- 2. Винокурова, Г.Ф. Курс лекций по инженерной графике : учебное пособие / Г. Ф. Винокурова, Б. Л. Степанов ; Национальный исследовательский Томский политехнический университет. – Томск: Изд-во ТПУ, 2014. – URL: http://www.lib.tpu.ru/fulltext2/m/2014/m391.pdf (дата обращения: 28.10.2020). – Режим доступа: из корпоративной сети ТПУ. – Текст : электронный.
- 3. Ребрик, Б. М. Инженерно-геологическая графика : учебное пособие / Б. М. Ребрик, Н. В. Сироткин, В. Н. Калиничев. – Москва : Недра, 1991. – 317 с.

Дополнительная литература:

- 1. Лагерь, А. И. Инженерная графика : учебник для вузов / А. И. Лагерь. 6-е изд., стер. – Москва : Высшая школа, 2009. – 335 с.
- 2. Нартова, Л. Г. Начертательная геометрия : учебник в электронном формате / Л. Г. Нартова, В. И. Якунин. — 4-е изд., стер. — Москва : Академия, 2014. – URL: http://www.lib.tpu.ru/fulltext2/m/2014/FN/fn-105.pdf (дата обращения: 28.10.2020). – Режим доступа: из корпоративной сети ТПУ. – Текст : электронный.
- 3. Начертательная геометрия : учебное пособие / С. П. Буркова, Г. Ф. Винокурова, Р. Г. Долотова, Б. Л. Степанов ; Национальный исследовательский Томский политехнический университет. —Томск : Изд-во ТПУ, 2011. – URL: http://www.lib.tpu.ru/fulltext2/m/2011/m423.pdf (дата обращения: 28.10.2020). – Режим доступа: из корпоративной сети ТПУ. – Текст : электронный.
- 4. Начертательная геометрия и инженерная графика : учебное пособие / Н. А. Антипина, С. П. Буркова, Е. В. Вехтер [и др.] ; Национальный исследовательский Томский политехнический университет. — Томск : Изд-во ТПУ, 2011. – URL: http://www.lib.tpu.ru/fulltext2/m/2012/m181.pdf (дата обращения: 28.10.2020). – Режим доступа: из корпоративной сети ТПУ. – Текст : электронный.
- 5. Чекмарев, А. А. Инженерная графика : учебник / А. А. Чекмарев ; Высшая школа экономики. — 12-е изд., испр. и доп. — Москва : Юрайт, 2015. – URL: http://www.lib.tpu.ru/fulltext2/m/2015/FN/fn-80.pdf (дата обращения:  $28.10.2020$ ). – Режим доступа: из корпоративной сети ТПУ. – Текст : электронный.

### **4.2 Информационное обеспечение**

Internet-ресурсы (в т.ч. в среде LMS MOODLE и др. образовательные и библиотечные ресурсы):

Научно-электронная библиотека eLIBRARY.RU **-** [https://elibrary.ru](https://elibrary.ru/defaultx.asp)

Профессиональные базы данных и информационно-справочные системы доступны по ссылке [https://www.lib.tpu.ru/html/irs-and-pdb.](https://www.lib.tpu.ru/html/irs-and-pdb)

Лицензионное программное обеспечение (в соответствии с **Перечнем лицензионного программного обеспечения ТПУ)**:

- 1. Document Foundation LibreOffice;
- 2. Microsoft Office 2007 Standard Russian Academic;
- 3. Cisco Webex Meetings;
- 4. Google Chrome;
- 5. Zoom Zoom.